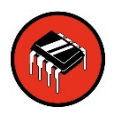

# Sparkfun Electronics ATtiny85 Arduino Quick Reference Sheet

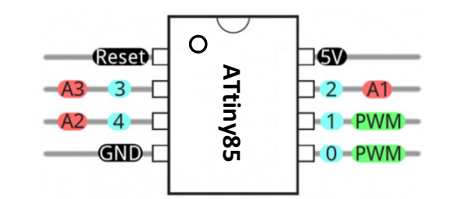

## **STRUCTURE**

 /\* Each Arduino sketch must contain the following two functions. \*/

#### void **setup**()

 { // this code runs once at the // beginning of the code execution. }

### void **loop**()

 { // this code runs repeatedly over // and over as long as the board is // powered.}

## **COMMENTS**

 // this is a single line comment $/*$  this is a multiline comment \*/

## **SFTUP**

## **pinMode**(pinNum, **INPUT/OUTPUT/INPUT\_PULLUP**);

/\* Sets the mode of the digital I/O pin. All pins are general I/O on the board. You must define what the pin will be used for at the beginning of your code in setup()  $*/$ 

## Control Structures

#### **if**(condition)

 { // if condition is **true**, do //something here }**else**

 { // otherwise, do this}

for(init; condition; increment)

- 
- // do this
- }

## Digital I/O

#### **digitalWrite**(pin, val);

/\* val = HIGH or LOW write a HIGH or a LOW value to a digital pin. \*/

### buttonVal <sup>=</sup>**digitalRead**(pin);

/\* Reads the value from a specified digital pin, either HIGH or LOW. \*/

## Analog I/O

**analogWrite**(pin, val);

/\* Writes an analog value to a pin.val = integer value from 0 to 255 \*/

#### sensorVal = **analogRead**(pin);

/\* Reads the value from the specified analog pin. \*/

## **TIME**

#### **delay**(time\_ms);

 /\* Pauses the program for the amount of time (in milliseconds). \*/

#### **delayMicroseconds**(time\_us); /\* Pauses the program for the amount of time (in microseconds). \*/

**millis**();

 /\* Returns the number of milliseconds since the board began running the current program. max: 4,294,967,295 \*/

#### **micros**();

 /\* Returns the number of microseconds since the board began running the current program. max: 4,294,967,295 \*/

/\* The 'for' statement is used to repeat a block of statements enclosed in curly braces. An increment counter is usually used to increment and terminate the loop. \*/

#### . . . . . . . . . . . . .

## **ATTINY85 PINS**

 Pins 0 – 4 are all general purpose I/O pins (GPIO).

Both **digitalWrite**() and **digitalRead**() can be used with any of these pins.

Pins 0 & 1 are setup for PWM output using **analogWrite**().

Pins A1, A2, A3 are setup for reading sensor input with **analogRead**().

## DATA TYPES

**void** // nothing is returned **boolean** // 0, 1, false, true **char** // 8 bits: ASCII character **byte** // 8 bits: 0 to 255 **int** // 16 bits: -32,768 to 32,767 **unsigned int** // 16 bits (unsigned) **long** /\* 32 bits: -2,147,483,648 to 2,147,483,647 \*/ **unsigned long** // 32 bits (unsigned) **float** // 32 bits, signed decimal

## **CONSTANTS**

 **HIGH** \ **LOW INPUT** \ **OUTPUT** \ **INPUT\_PULLUP true** \ **false**

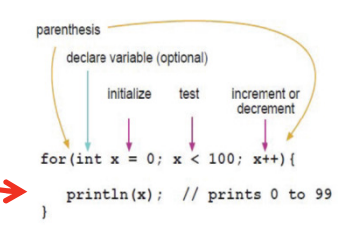

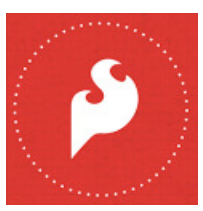